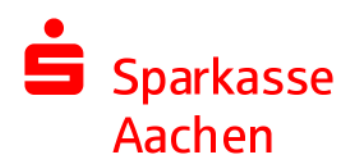

# Bedingungen für die Teilnahme am Safebag-Verfahren (Stand: Oktober 2005)

Das Safebag-Verfahren dient ausschließlich zur Einlieferung von Papiergeld ab einem Betrag von 500,00 € für eigene Rechnung des Kontoinhabers.

Die Einzahlung/Ablieferung von Hartgeld, Sorten, Schecks oder Wechseln mittels Safebag ist ausgeschlossen.

#### $\overline{\phantom{a}}$ Safebags und Einlieferungsvordrucke

Die Einlieferung darf nur in den von der Sparkasse ausgegebenen Safebags erfolgen. Im Anschriftenfeld des Safebags muss zwingend der Name des Kunden, die Gutschriftskontonummer und der Betrag vorhanden sein.

Der Einlieferungsvordruck muss ebenfalls den Namen des Kontoinhabers, die Gutschrift-Kontonummer, den Betrag und zusätzlich den Vor- und Zunamen des Einzahlers (Boten) enthalten.

#### $3.$ **Benutzung**

Der Safebag muss verschlossen und unbeschädigt durch den Founden selbst oder einen zuverlässigen Beauftragten des<br>Kunden selbst oder einen zuverlässigen Beauftragten des<br>Kontoinhabers in der Geschäftsstelle während der Öffnungszeiten abgegeben werden.

#### Haftung der Verwahrerin  $\mathbf{4}$ .

Die Sparkasse nimmt den Safebag mit der gleichen Sorgfalt in Verwahrung, die sie für ihre eigenen Werte anwendet. Die Haftung tritt mit Abgabe des Safebags in der Geschäftsstelle ein.

## 5. Zugang des Safebags

Der auf dem Einlieferungsvordruck deklarierte Inhalt des Safebags wird dem Kundenkonto am Tag des Zugangs sowohl buchungs- als auch wertmäßig gutgeschrieben.

#### **Feststellung des Safebaginhalts** 6.

Der tatsächliche Safebaginhalt wird durch die Sparkasse nach Einlieferung des bis dahin verschlossenen Safebags durch nachträgliche Zählung festgestellt. Etwaige Abweichungen vom deklarierten und gebuchten Inhalt (vgl. Nr. 5) von mehr als 10,00 EUR werden dem Kunden unverzüglich nach Feststellung mitgeteilt, wenn möglich fernmündlich.

Die Sparkasse ist berechtigt, einen eventuellen Differenzbetrag dem Gutschriftskonto zu belasten bzw. gutzuschreiben. Abhängig vom jeweiligen Zeitpunkt der Zählung darf die Sparkasse die Korrekturbuchung eines vor dem Quartalsabschluss eingelieferten Safebags auch noch nach Quartalsabschluss vornehmen.

Einwendungen gegen die Korrekturbuchung sind der Sparkasse unverzüglich nach Zugang der Information schriftlich oder auch per E-Mail mitzuteilen, sofern diese Kommunikationsform mit der Sparkasse vereinbart ist.

#### 7. **Benutzung und Kosten**

Die Benutzung des Safebag-Verfahrens ist nur für Kunden der Sparkasse Aachen möglich.

Die Kosten je Einzahlung richten sich nach der aktuellen Gebührenordnung der Sparkasse Aachen für Bareinzahlungen auf Geschäftsgirokonten.

### Sorgfaltspflichten 8.

Die Safebags sind sorgfältig aufzubewahren und in gutem Zustand zu erhalten und dürfen in keiner Weise beschädigt werden.

#### Ablauf des Benutzungsvertrages ۹.

Die Sparkasse hat jederzeit das Recht, die Vereinbarung über die Geldablieferung in Safebags mit sofortiger Wirkung zu kündigen. Bereits ausgehändigte Safebags sind durch den Kunden unverzüglich in unbeschädigtem Zustand zurückzuaeben.

### 10. Gerichtsstand

Soweit sich die Zuständigkeit des allgemeinen Gerichtsstandes nicht bereits aus § 29 ZPO ergibt, kann die Sparkasse ihre Ansprüche im Klageweg an ihrem allgemeinen Gerichtsstand verfolgen, wenn der im Klageweg in Anspruch zu nehmende Vertragspartner Kaufmann oder eine juristische Person im Sinne der Ziffer 6 AGB ist oder bei Vertragsabschluss keinen allgemeinen Gerichtsstand im Inland hat oder später seinen Wohnsitz aus der Bundesrepublik Deutschland verlegt oder sein Wohnsitz oder gewöhnlicher Aufenthaltsort im Zeitpunkt der Klageerhebung nicht bekannt ist.

## 11. Allgemeine Geschäftsbedingungen

Es wird ausdrücklich darauf hingewiesen, dass ergänzend die AGB der Sparkasse Bestandteil dieser Vereinbarung sind. Die AGB hängen/liegen in den Kassenräumen der Sparkasse zur Einsichtnahme aus.